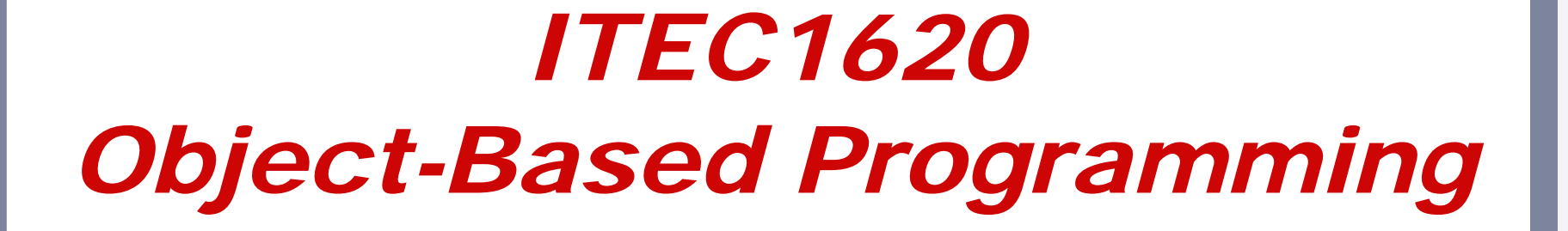

Lecture 4Introduction to Java

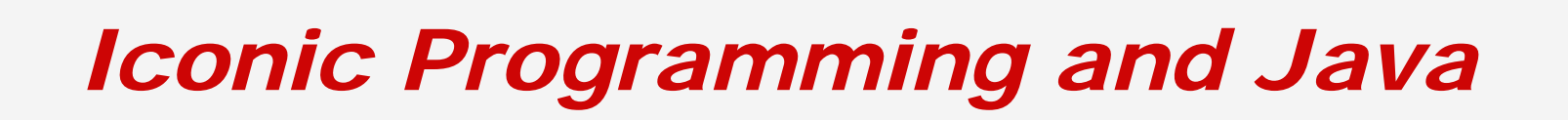

- $\bullet$ **• Iconic programs** 
	- **Real programs without the syntax and** overhead
- **Overhead** 
	- **Text editor and compiler**
- $\bullet$ • Syntax
	- Click on "Java" button

## *Programming languages*

- Machine code
	- **Binary instructions used by CPU**
- $\bullet$ **• Assembly code** 
	- **Mnemonic equivalents to machine code**
- $\bullet$ **• High-level programming languages** 
	- **Useful structures composed of multiple** assembly/machine instructions

## *The Java programming language*

- **4<sup>th</sup> Generation Language** 
	- **High-level instructions for structured and** object-oriented programming concepts
- Pure object-oriented language
	- **Exerything in Java is an object**
	- C/C++ is a composite language
- $\bullet$ • Write once, run everywhere

## *Programming in Java*

- $\bullet$ **• Text editors/programming environments Store unformatted text for compiler**
- $\bullet$ • Compiler –– javac
	- Convert source code (.java file) into bytecode (machine code for JVM)
- $\bullet$  Execute – java
	- **Execute bytecode (.class file) on machine** by using Java Virtual Machine

```
Java syntax
● Basic shell
public class MyClass
{
  public static void main (String[] args)
  {
  }<br>}
}
```
# *Style*

- $\bullet$ **• Good spacing makes a program easier** to read
	- Spacing is ignored by the compiler, so it is only for style
- $\bullet$ • Expected style
	- **Braces are always on a line by themselves**
	- **Exerything inside braces is indented one** tab more than the previous brace

### *Java syntax – sequence*

- Declarations
	- **I** int variableName;
- $\bullet$ **• Assignments** 
	- $\blacksquare$  variableName = /\* some expression \*/;
- $\bullet$ **• Output** 
	- System.out.println( $/*$  stuff  $*$ );

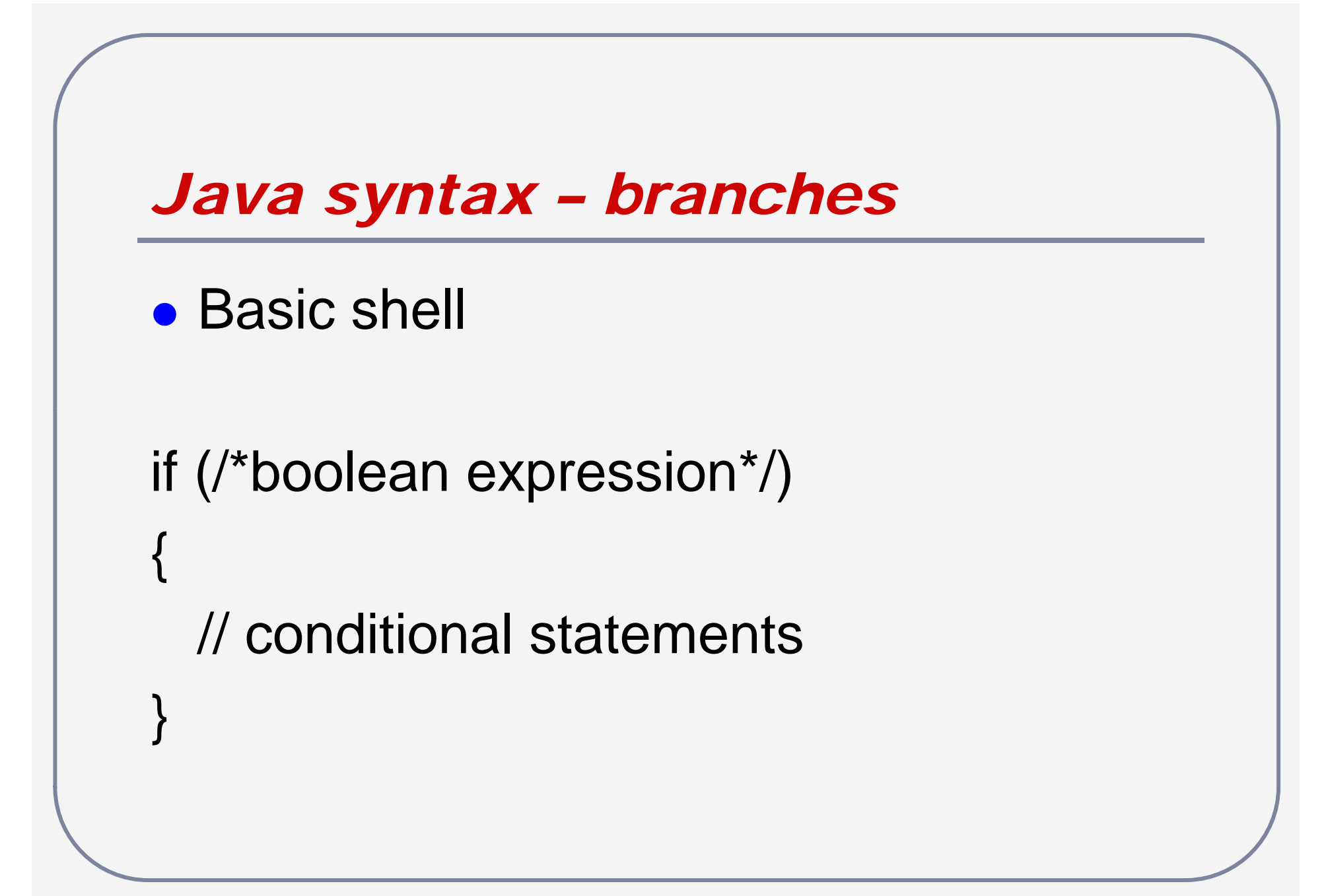

```
Java syntax 
            – exclusive 
branches
```

```
if (/*boolean expression*/)
{
  // conditional statements
}
else{
  // default statements
}
```

```
Java syntax – multiple branches
```

```
if (/*boolean expression*/)
{
  // conditional statements
} 
else if (/*boolean expression*/)
{
  // more conditional statements    
}<br>}
```
### *Java syntax – general branching*

- $\bullet$ **•** if statement, boolean expression, and conditional statement(s)
- $\bullet$ • Optional and arbitrary number of else if statements
- $\bullet$ • Optional (at most one) else statement
- $\bullet$  Note: at most one branch is followed –see Iconic Programmer for "flow"

```
Java syntax – loops
• Basic shell
while (/*boolean expression*/)
{
 // repeatable statements
}
```
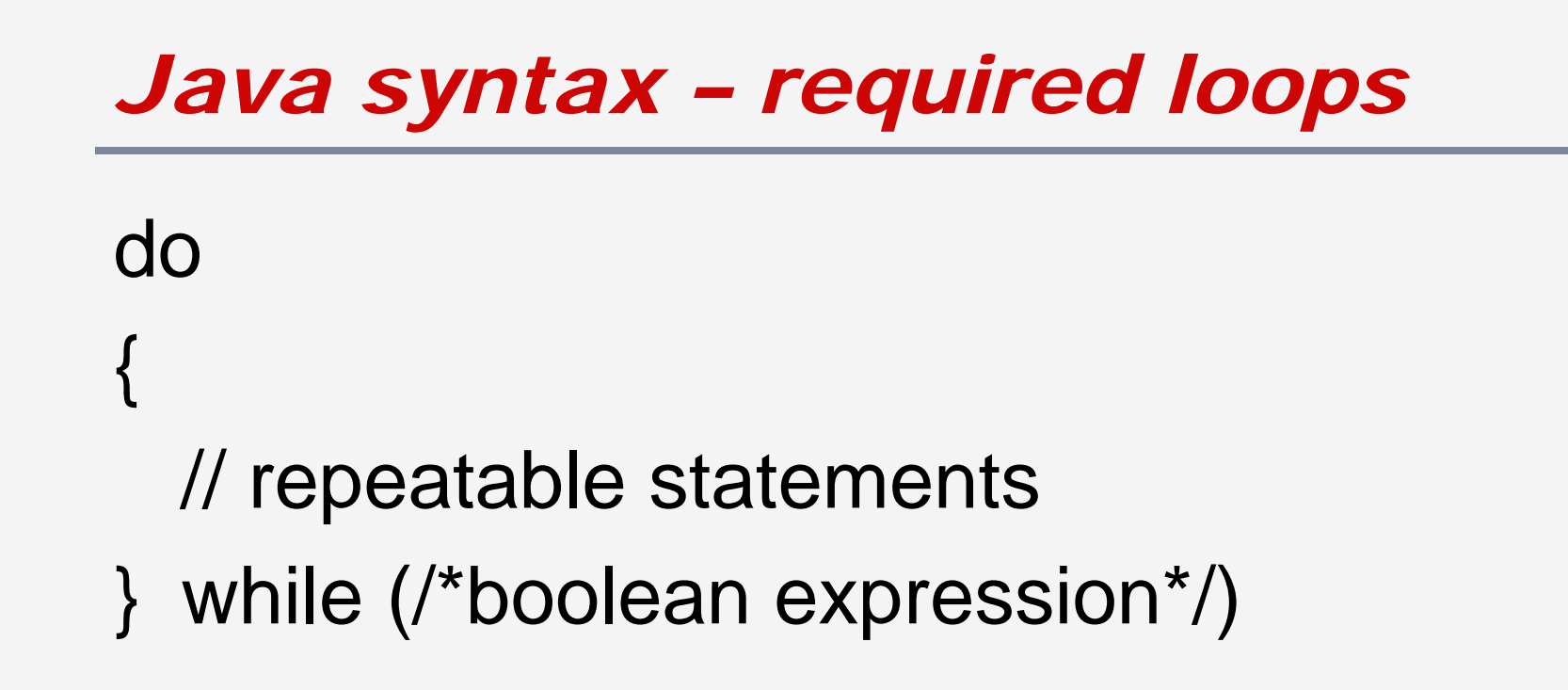

• Statements done once before evaluation of condition

```
Java syntax – counted loops
for (int i = 0; i < count; i++)
{
 // repeatable statements
}
● Statements done a known number of
 times
```
### *Counted vs. Uncounted loops*

### • while

- **Implies waiting for a condition to change Unknown number of times through loop**
- for
	- **Implies "for each value in a set"**
	- Known number of times through loop

### *For Loop conversion*

```
for (initialization; condition; update)
{ // repeatable statements }
```

```
initializationwhile (condition)  
{
  // repeatable statements
  update
}<br>}
```
### *Sample For Loop I*

### $\bullet$ • Write a for loop that outputs the values from 1 to 10

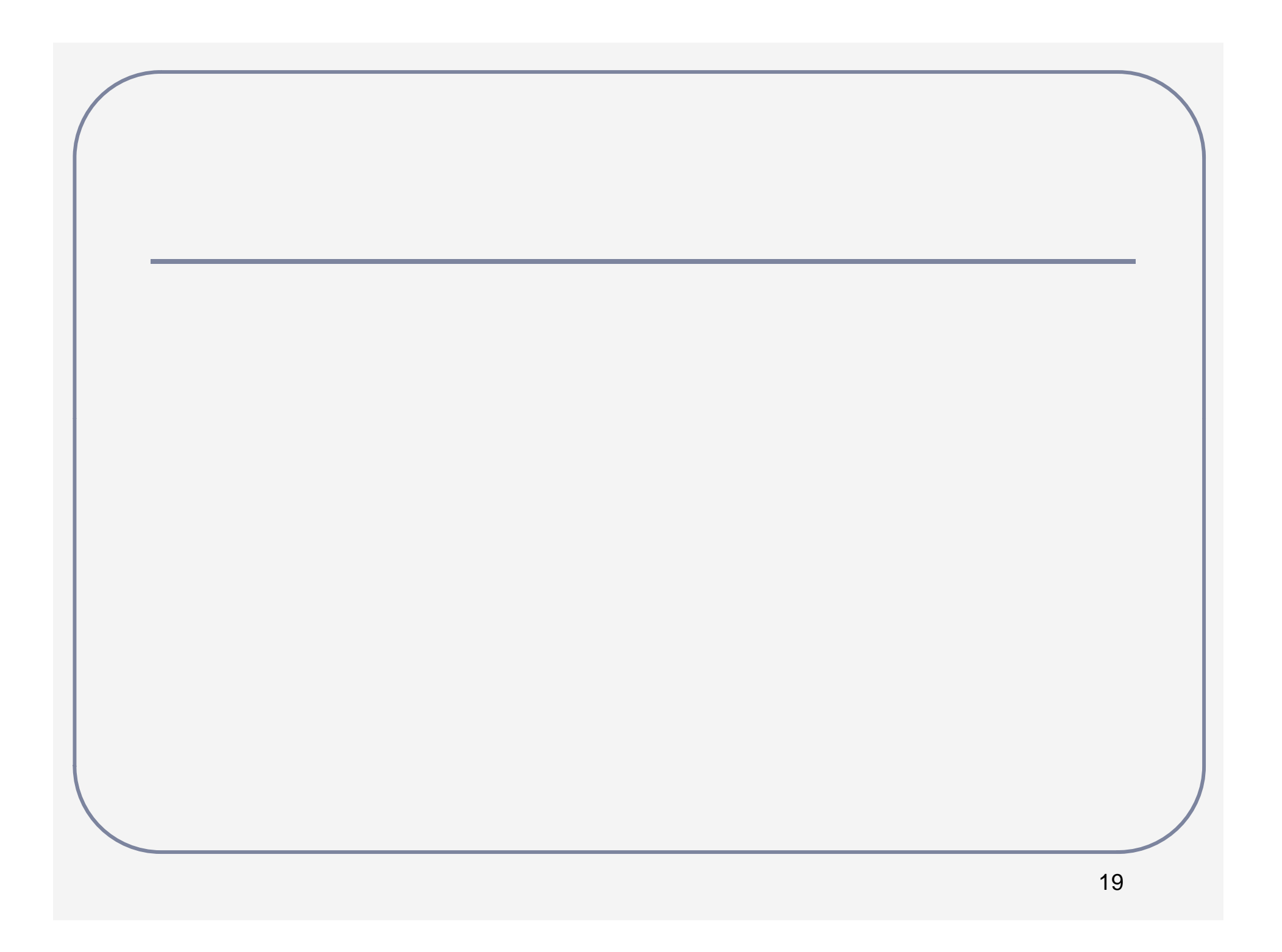

### *Sample For Loop II*

- $\bullet$ • Write a for loop that takes a user specified number of inputs and finds the largest value
	- // int numbers  $=$  /\* user input \*/;

// int largest;

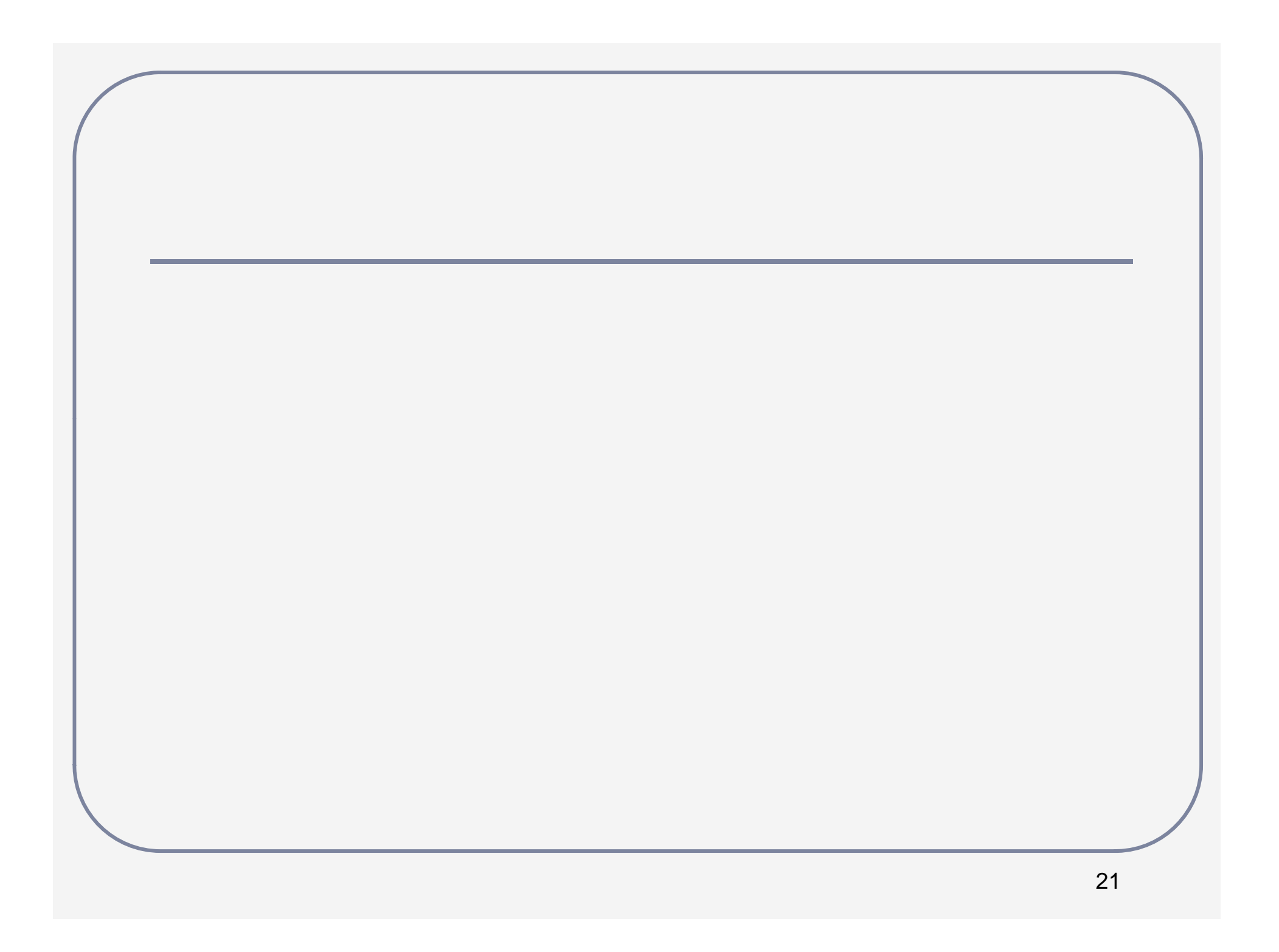

### *0-indexed counting*

for (int i = 1; i 
$$
\le
$$
 count; i = i+1)  
vs.  
for (int i = 0; i  $\lt$  count; i = i+1)

 $\bullet$ • We normally start counting at 1  $\bullet$  Computers start counting at 0  $-100 + 0$ , 100 + 1, 100 + 2, etc

### *Common errors with loops*

 $\bullet$ • Off-by-one errors

> **How many times through the loop?** for (int  $i = start$ ;  $i < end$ ;  $i = i+1$ )

- $\bullet$ **• Counter after loop** 
	- What is the output? int count; for (count=0; count<10; count=count+1); System.out.println(count);

# *Questions?*

### *Java sample*

• Write a code section that determines (and outputs) the number of quarters, dimes, nickels, and pennies to provide the minimum number of coins for a given amount of cents

// int cents  $=$  /\* some value  $\frac{*}{s}$ :

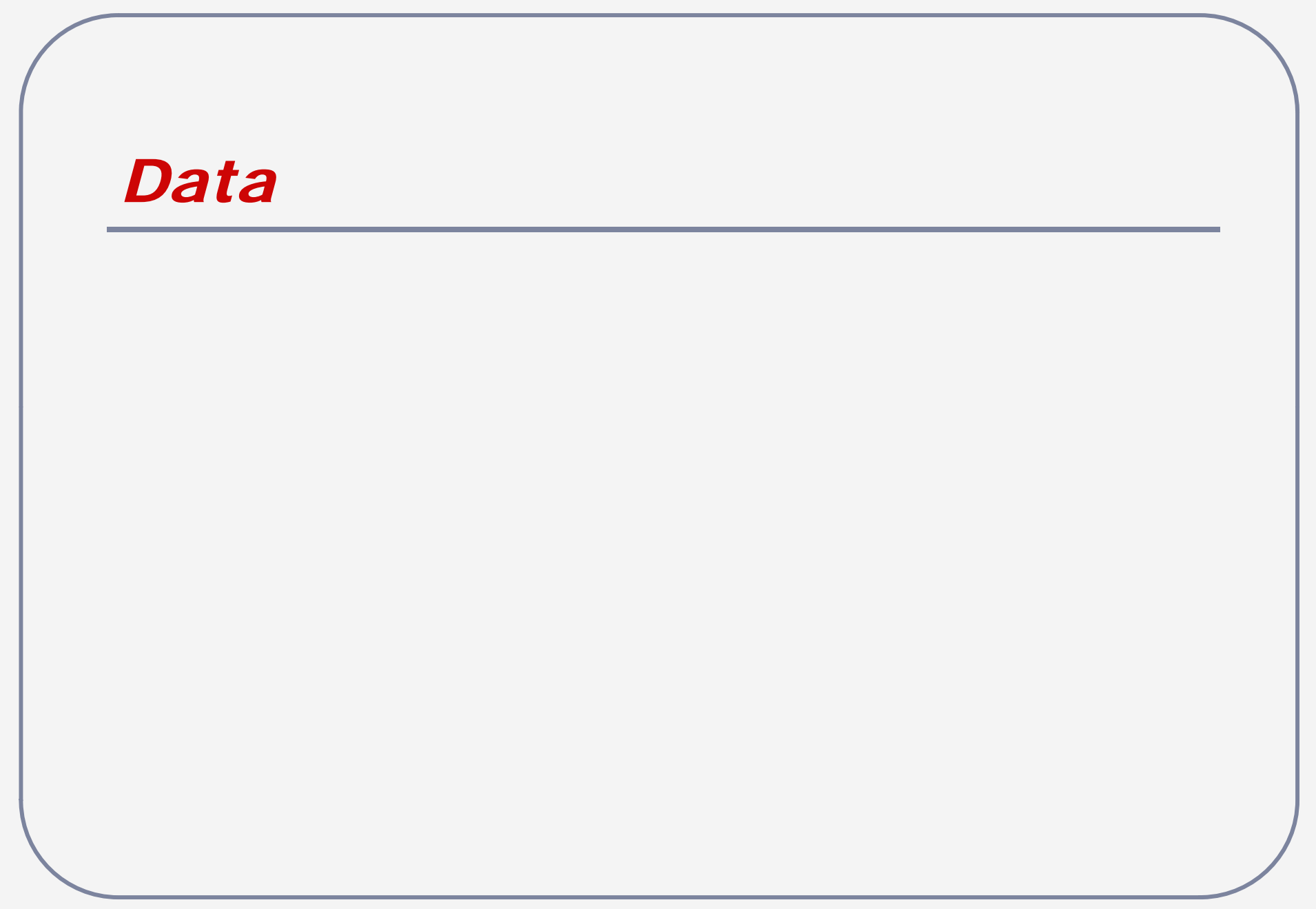

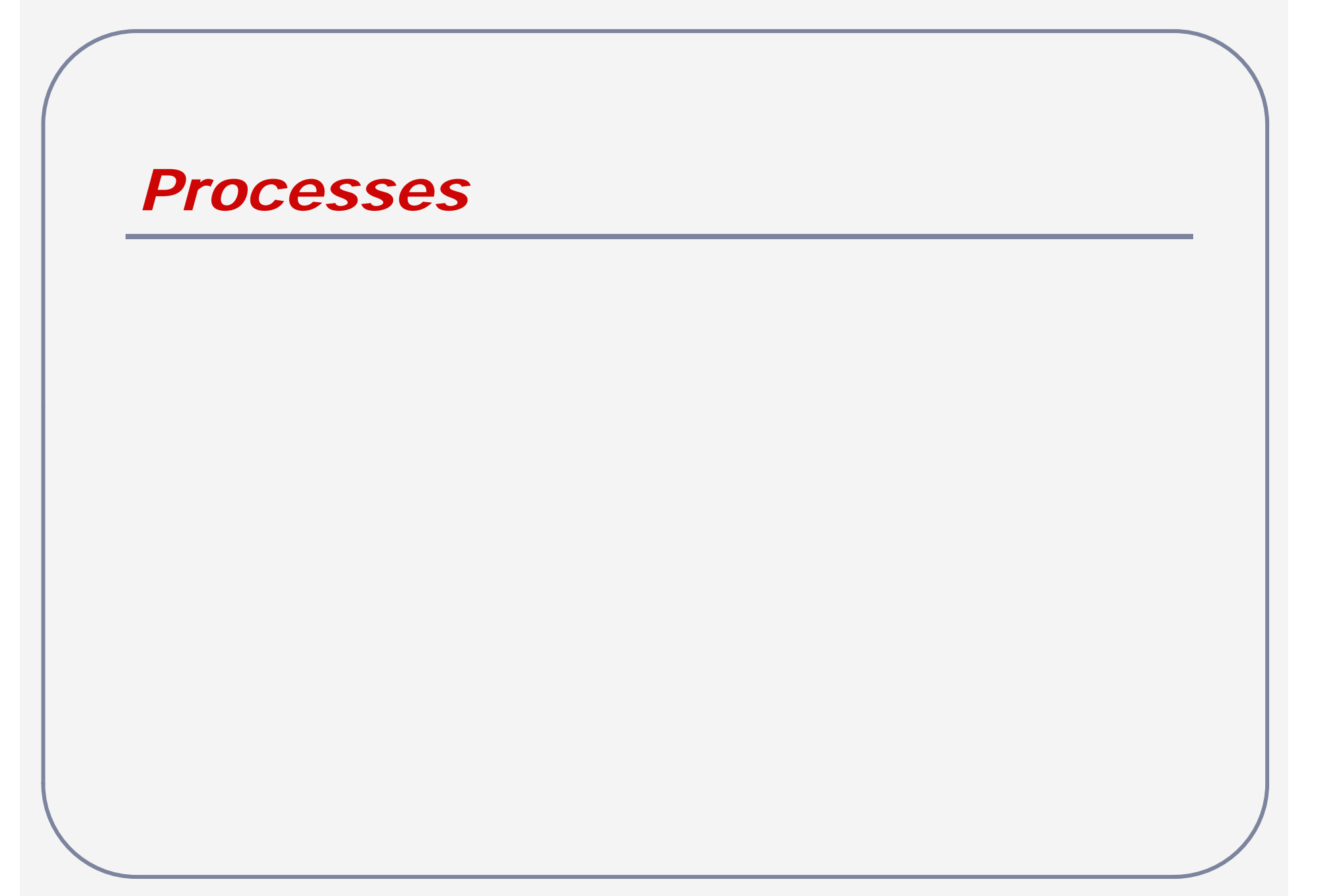

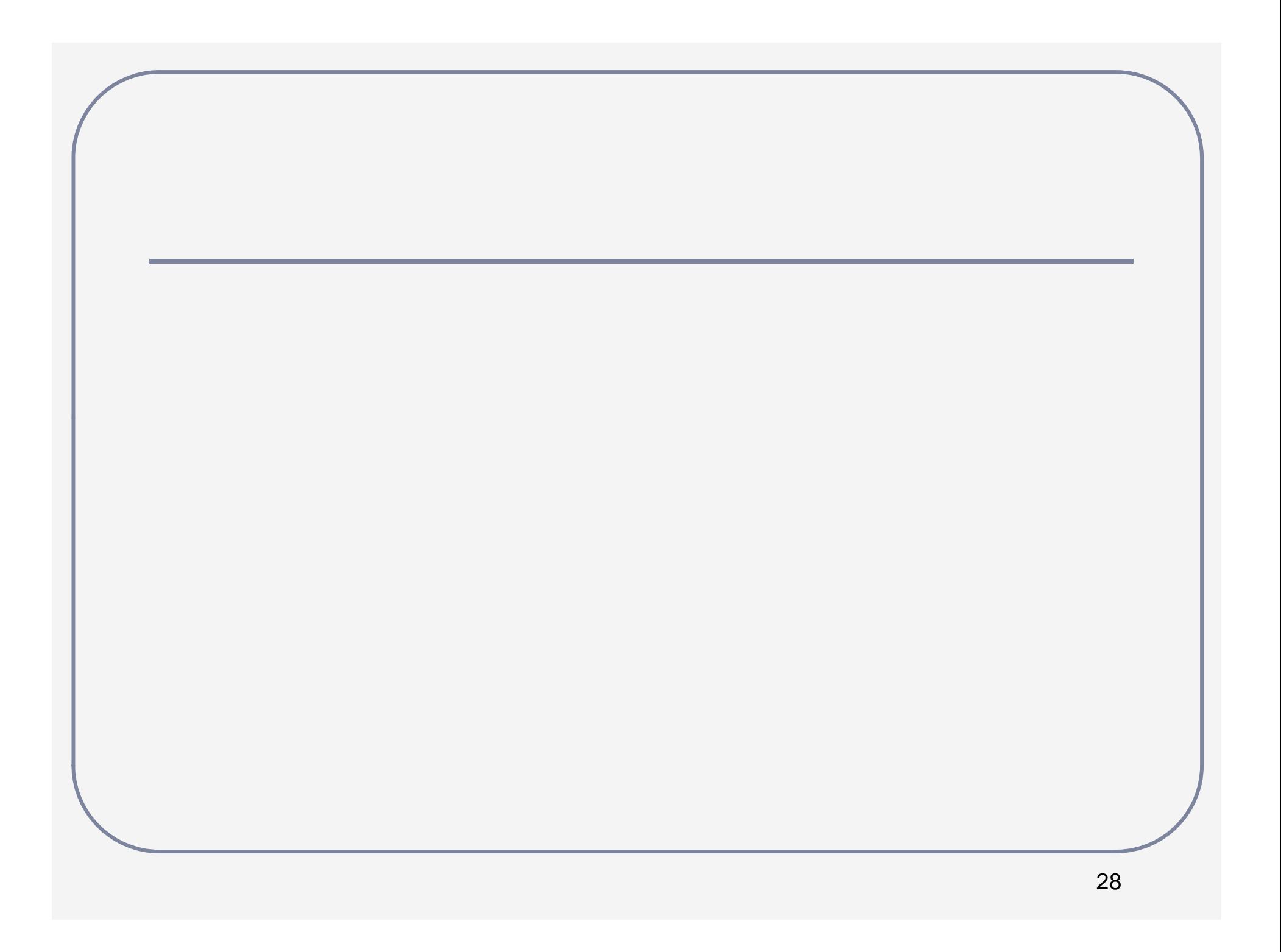

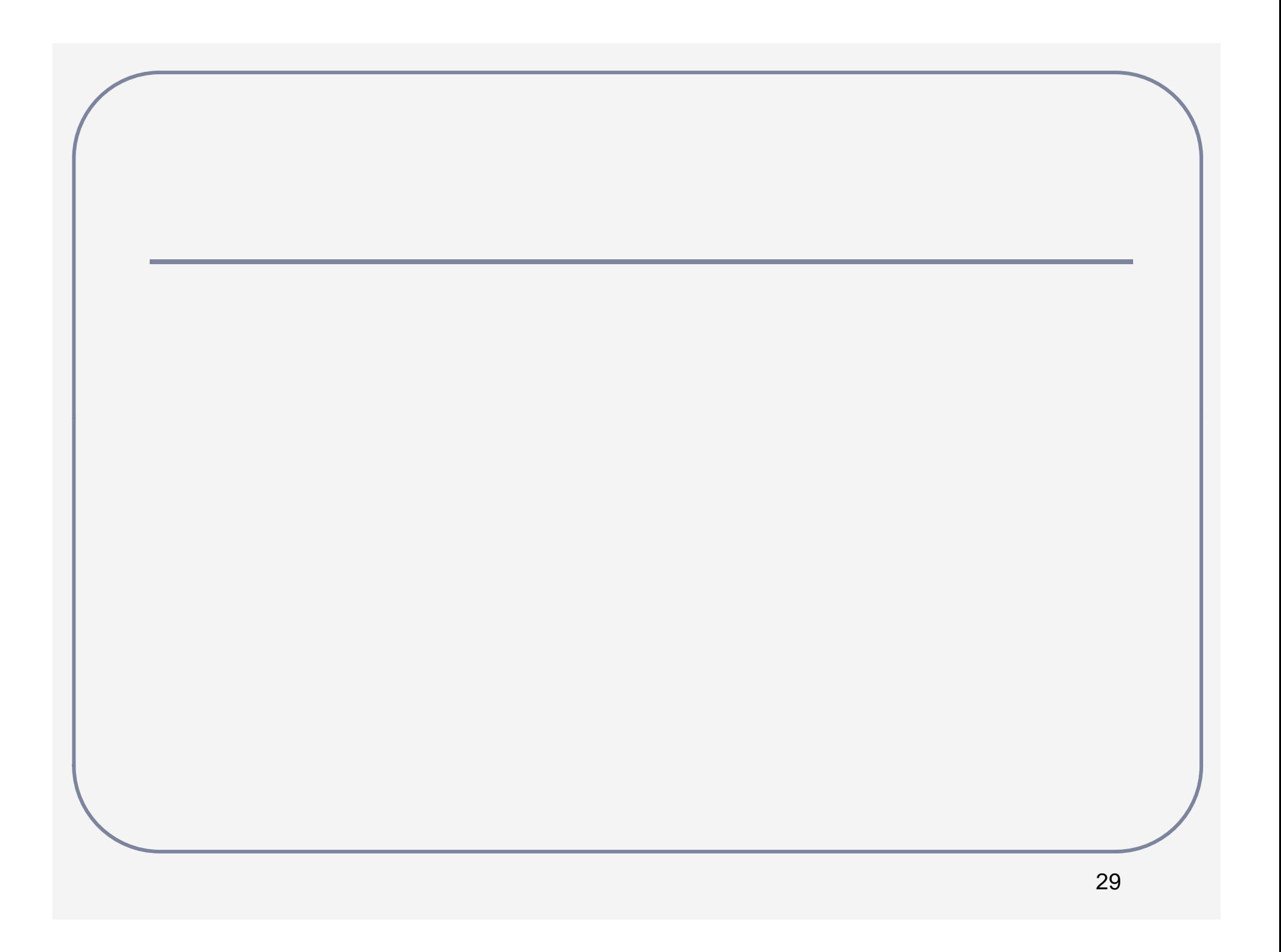

### *Readings and Assignments*

- $\bullet$ • Text sections ( $5<sup>th</sup>$  or  $6<sup>th</sup>$  edition)
	- 1.4, 1.5, 5.2, 5.5, 5.7, 5.8
- $\bullet$ • Text sections (7<sup>th</sup> edition)
	- 1.4, 1.5, 5.2, 5.4, 6.3, 6.4
- Tutorial Hello World
- **Tutorial** –– Flowchart conversion